Name:

This test paper has two sides. Read both of them. This test is *closed book*. The only aid permitted to you is the crib sheet you prepared and handed to me before the test.

You will be provided with a blank sheet of paper on which you may draw a *Flow Diagram* for your JCL, if you so choose. The *Flow Diagram* will not be marked.

For this hand-written test only, you may write your JCL in *lower-case* without penalty.

Use JCL comments to document any guesses you are forced to make. State whether an incorrect guess would cause a *JCL error* or a *run-time error*. (If the error is a run-time error, also state *exactly* which program will detect the run-time error.)

**9 of 10%:** Using the coding sheets provided, code syntactically correct JCL for the following job:

Identify the job with programmer name **BILLY TALENT** and the account code **MID\$111**.

This job is designed to read and process payment records. First, use the **IBM** utility **IDCAMS** to copy 1500 records of instream payment record data to a cataloged tape dataset named **PAYMTAPE**. Delete this payment dataset after its last use. Send **IDCAMS** status messages to the laser printer.

Next, use the cataloged procedure named **ALGOCOB** to compile, link-edit and test an instream **COBOL** source program read via DDname **COBINSRC**. The link step is named **PLNK**, the test step is named **PTST**, and the compile step is named **PRCO**.

To compile the source program, the compiler also needs to read a second **COBOL** source cataloged disk dataset named **COBLIB** using DDname **ANDSRC**.

The test program will write 6000 records to a cataloged payment tape dataset named **NEWPAYM**. The **COBOL** code for this tape dataset is below:

> **SELECT PAYMENTS ASSIGN TO UPDTPAYM. FD PAYMENTS RECORD CONTAINS 60 CHARACTERS BLOCK CONTAINS 100 RECORDS ORGANIZATION IS SEQUENTIAL.**

The test program will produce print output to be sent to a laser printer using DDname **LASERPRT**. One line of output will appear for every input record read from the payment test data tape used in the previous step.

The test program will produce print output to be sent to a standard printer. Four lines of output will appear for every input record read from the payment test data tape used in the previous step.

The test program will produce about 200 lines of status messages on DDname **MSGSTATS**. Hold these messages for viewing via **TSO**.

The test program will read payment records from the payment test data tape used in the previous step, using DDname **PAYMDATA**.

The test program will update a cataloged disk dataset of about 4000 payment records named **DISKPAYM** using DDname **DISKPAYM**.

JES-3 job scheduler classes for our shop are as follows (note printer restrictions):

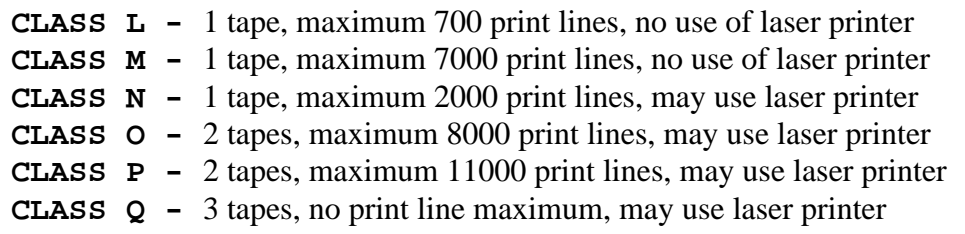

JES-3 printer spooling classes for our shop are as follows:

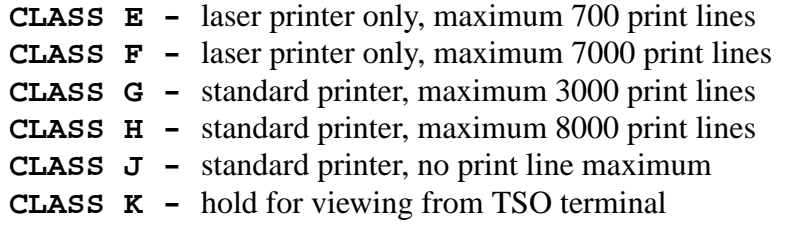

## **Short Answer - 1 of 10%**

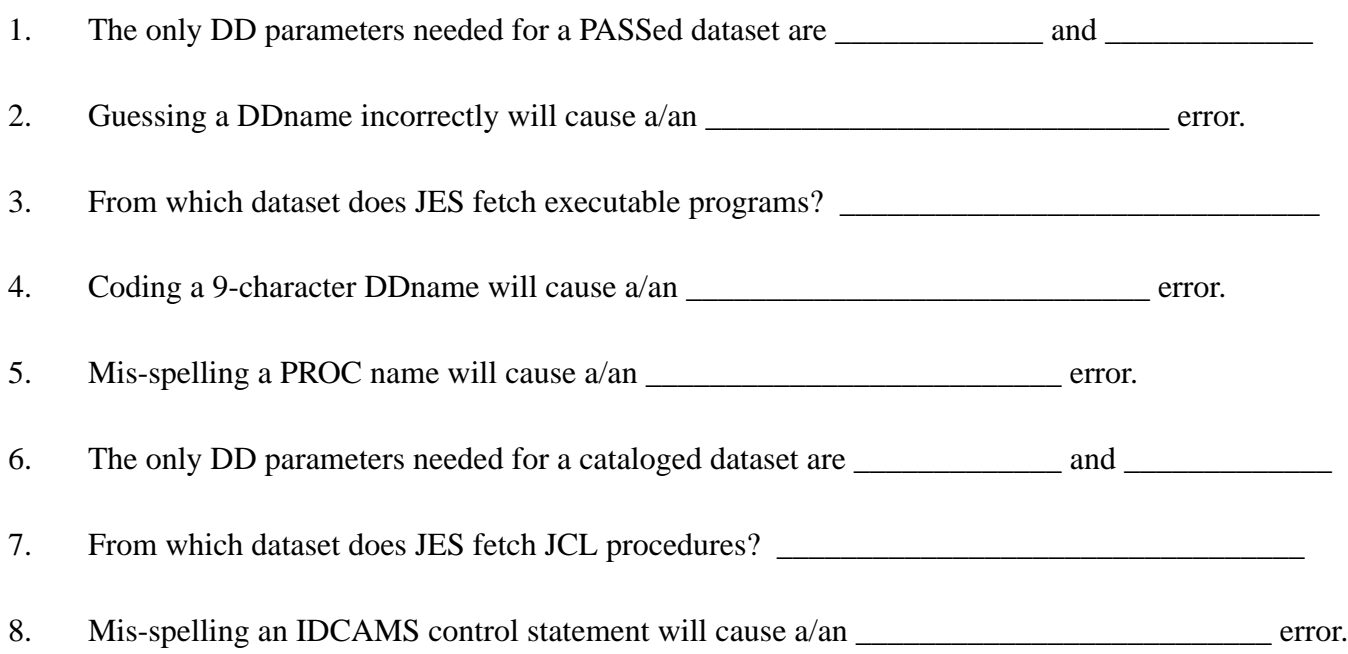